<span id="page-0-0"></span>Download Adobe Photoshop CS6 [2006] for free

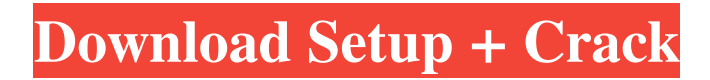

**Adobe Photoshop 6.0 Old Version Free Download Activation Code Free [Updated-2022]**

What you'll need You will need a computer with a graphic card and memory. Photoshop does not require high-end video cards or memory. Photoshop does not require a monitor, but it can display images on a television, as long as the computer has a USB port (see Note). Note If you have an Apple computer, learn how to use Xcode. The most basic package of Photoshop has been a download from the Adobe website, which contains Photoshop CS3, the latest version of the photo manipulation software. It will cost you \$650 for three years and two upgrades at \$300 each. You will need to purchase additional packages as you expand your Photoshop skills. This article focuses on basic skills that are necessary to use Photoshop. For more in-depth information on how to use the program, check out Photoshop CS3: An Illustrated Guide, by Randy Komai. Making a test image The first step to learning Photoshop is to make a simple, flat, two-color artwork, called a

test pattern. With a blank canvas, you will make a simple art piece with a few different layers and insert the image into the pattern layer. The finished file will display different layers, much as the test pattern will. There are some useful tools in Photoshop that will make quick and easy test images. You may have seen tutorials that use tools like a letter or star on a blank background. In this lesson, you will make a basic test pattern with tools and an action method. To make the test image: Open Photoshop. Launch the software. Find the Rectangular Marquee Tool ( M) and drag a rectangle on the screen. Release the mouse button. Your cursor should change into a cross with a line through the center. Drag the mouse over the screen to draw the shape. This is the rectangle you will use to make the test pattern. The final rectangle should be 595 pixels wide and 100 pixels high. Use the Rectangular Marquee Tool ( M) to draw additional shapes inside of the original rectangle. These shapes should be variations of the rectangle and may be a star, a circle, or other shapes, such as an image or a color. When you are finished

making the different shapes, use the selection tool to outline the edges of each shape (see image on this page). Use the Selection tool and click inside the border of each shape. Select all the shapes. Press Ctrl+C (

**Adobe Photoshop 6.0 Old Version Free Download Crack With License Code Free Download**

The Photoshop, Photoshop CC, Photoshop CC 2018, Photoshop CS6 and Photoshop CS6 are the most popular versions among the users. Although PSD files are a standard in the majority of the software, PSD format is not secure against digital watermarks, making the PSD file one of the most popular files in the world. In general, the image editing is done with the tool in the top right corner of the screen. There are tools, buttons and menus to access most tools. We have collected the best places to learn Photoshop from the most popular review sites. Top Best Photoshop Tutorials 1. Best Photoshop tutorials 2. 13 Photoshop tools you have to know 3. Best Photoshop actions to make

your career Top 10 Photoshop Tutorials of All Times Every journey begins with a first step. As a new user, it's important to start with something fundamental to guide you through the first few steps and ease you along the way to proficiency. Whether you're using Photoshop for the first time or just a slight adjustment from a previous version, there are a few training resources that make a whole lot more sense than spending hours browsing "How to" videos on YouTube and other video websites. Uncovering Photoshop can take months; it's like learning a foreign language—it's not always obvious how to approach and solve common problems and Photoshop also has a growing library of Photoshopspecific actions and workflow plugins for different tools. Once you know the basics of Photoshop, the elements become more fluid and a photograph can start to mean more. If you're looking for the best Photoshop tutorials around, we put together a list of some of the best resources to help you start. Best Photoshop tutorials 1. What is Photoshop (free) Download This is the first Photoshop

tutorial on the list. It is a simple and informative introduction to the software. 2. Adobe Photoshop Principles & Design (free) Download This is the first of the 2D and 3D tutorials. And by all means, you can expect a 3D tutorial to appear next! 3. Learning Photoshop CS6 – The Beginner's Guide (free) Download This is the first of the more serious tutorials, which comes with some great examples and tips. 4. Color Book 101 (free) 05a79cecff

Combustion catalysts are used in various forms and with various fuels to improve the efficiency and reduce the emissions of internal combustion engines. Increasingly stringent emissions regulations in the United States and abroad are reducing the allowable emission levels for various pollutants. In the past, the primary pollutants have been oxides of nitrogen (NOx), unburned hydrocarbons, and carbon monoxide (CO). However, in the last few years, regulations have been placed on emissions of sulfur dioxide (SO2) and particulate matter (PM). In response to these increasingly stringent emissions regulations, the automobile industry has recognized that catalytic converters containing catalysts that control the release of NOx, unburned hydrocarbons (HC) and CO are required. A low sulfur diesel engine requires a catalytic converter that is capable of reducing the emissions of NOx, CO, and unburned HC. A typical catalytic converter for use in a diesel engine can include a catalyst that controls the release of NOx, unburned HC, and CO. The catalyst typically contains a metal-containing composite material that includes one or more metal components supported on an inorganic refractory support material, and is interposed in the flow path of the exhaust gas. The catalyst metal components promote the conversion of the exhaust gases to innocuous substances. Catalytic converters used in vehicle diesel engines are typically cylindrical honeycomb bodies with several flow channels or conduits extending from one end to the other in the direction of the flow of the exhaust gases through the converter. These flow channels typically comprise regular cells (typically rectangular, but the cells may be hexagonal) or channels of the honeycomb body. The catalyst composite is typically disposed in the flow channels of the converter to increase the surface area on which the exhaust gases can come in contact with the catalyst. There are various methods of disposing the catalyst

composite on the inorganic refractory material. The refractory material, for example, can be extruded and the catalyst composite can be positioned on the material prior to being chopped up into particulate sized fragments. There are several variables that come into play with regard to the design of the refractory material. The size of the particles and the surface area of the refractory material must provide sufficient flow channels to contact the exhaust gas as it passes through the converter. The crush strength of the refractory material must be sufficient to withstand the forces generated by the exhaust gas flow. The surface area and porosity of the ref

**What's New In Adobe Photoshop 6.0 Old Version Free Download?**

Africa's biggest online gaming platform, Naspers, is to set up a new office in Malta. In a statement dated 1 February 2019, the company says that it has signed a Letter of Intent to establish an office in Grand Harbour Malta, with the purpose of exploring the possibilities of engaging with

Maltese gaming companies and organizations. A spokesman for Naspers told IBTimes UK: "We have always been looking for a suitable location to set up an office for our tech functions. It makes sense to be close to the major tech hub in London, as that is home to the majority of our tech teams." "The presence in Malta is significant for the region as a whole," said the spokesman. "When we look at the total value of the Maltese economy, the figure is approximately US\$14.6 billion, and we estimate that approximately 50 percent of the work force at this level of the local economy is involved in the gaming sector." "Therefore, the potential for collaboration with the gaming sector in Malta, and the opportunity to find opportunities for collaboration with these companies, is significant." The people management function is likely to be located in Naspers' current office in London. The company's Tech Hub, which is based in the Naspers Software House in Ireland, will continue to play a significant role in the company's global tech operations. Why Malta? For a few years, Malta has been considered a

potential location for a regulatory sandbox for new technology firms seeking to enter the global market. The European Commission's decision to create the said regulatory sandbox was based on a recommendation from the European Parliament back in June 2018. The sandbox regulation came after it had been suggested the European Union needed to step up protection of consumers from harmful and addictive online behavioural advertising. The sandbox, which is due to operate in the first half of 2020, could result in online businesses becoming regulated as telecom services under EU law and the EU's 2019 rules on privacy. "We are focused on developing disruptive, experimental and innovative technologies and products. Malta will offer us an environment where we can test our innovations and continue our studies," said the Naspers spokesman. "The Grand Harbour development will also provide Malta with opportunities to serve as a global gateway for businesses in the digital era." Naspers already has a presence in Malta through a

**System Requirements:**

Windows 7, 8, 8.1 or 10 1 GHz processor 1GB of RAM 30MB of available space How to play the video? Tired of all these ads when you play YouTube? So is the YouTube app, the problem is they (Google) are now forcing all users to use either the Chrome web browser or YouTube with the YouTube app. At least that's what they have announced a few months ago. In that case, let's check what is the purpose of this video that we are watching and what we get:

## Related links:

[https://kaalama.org/upload/files/2022/07/s7qRiCchZoc7J3tFHjCR\\_01\\_8391034b4616427e181227233fa4](https://kaalama.org/upload/files/2022/07/s7qRiCchZoc7J3tFHjCR_01_8391034b4616427e181227233fa4f209_file.pdf) [f209\\_file.pdf](https://kaalama.org/upload/files/2022/07/s7qRiCchZoc7J3tFHjCR_01_8391034b4616427e181227233fa4f209_file.pdf) <http://amlakalef.com/wp-content/uploads/2022/07/gilldead.pdf> [https://seoburgos.com/wp](https://seoburgos.com/wp-content/uploads/2022/07/photoshop_cc_2020_free_download_full_version_no_trial.pdf)[content/uploads/2022/07/photoshop\\_cc\\_2020\\_free\\_download\\_full\\_version\\_no\\_trial.pdf](https://seoburgos.com/wp-content/uploads/2022/07/photoshop_cc_2020_free_download_full_version_no_trial.pdf) [https://germanconcept.com/wp](https://germanconcept.com/wp-content/uploads/2022/07/How_to_Download_Adobe_Photoshop_Software_for_Windows.pdf)[content/uploads/2022/07/How\\_to\\_Download\\_Adobe\\_Photoshop\\_Software\\_for\\_Windows.pdf](https://germanconcept.com/wp-content/uploads/2022/07/How_to_Download_Adobe_Photoshop_Software_for_Windows.pdf) [https://logocraticacademy.org/wp](https://logocraticacademy.org/wp-content/uploads/2022/06/Adobe_Photoshop_Elements_32bit__Free_Download.pdf)[content/uploads/2022/06/Adobe\\_Photoshop\\_Elements\\_32bit\\_\\_Free\\_Download.pdf](https://logocraticacademy.org/wp-content/uploads/2022/06/Adobe_Photoshop_Elements_32bit__Free_Download.pdf) [https://kurditi.com/upload/files/2022/07/eId3qFlaFM5Or81alIyg\\_01\\_8391034b4616427e181227233fa4f2](https://kurditi.com/upload/files/2022/07/eId3qFlaFM5Or81alIyg_01_8391034b4616427e181227233fa4f209_file.pdf) 09 file.pdf [https://onlinenews.store/wp-content/uploads/2022/07/Photoshop\\_7\\_Download\\_Full\\_Version.pdf](https://onlinenews.store/wp-content/uploads/2022/07/Photoshop_7_Download_Full_Version.pdf) <http://www.gambians.fi/water-splash-brushes-photoshop/healthy-diet/> [https://technospace.co.in/upload/files/2022/07/lbhE12CqC9m5zlsEfDm7\\_01\\_f94f65d63280efa36c7a9a6d](https://technospace.co.in/upload/files/2022/07/lbhE12CqC9m5zlsEfDm7_01_f94f65d63280efa36c7a9a6d8d044ef3_file.pdf) [8d044ef3\\_file.pdf](https://technospace.co.in/upload/files/2022/07/lbhE12CqC9m5zlsEfDm7_01_f94f65d63280efa36c7a9a6d8d044ef3_file.pdf) <http://bonnethotelsurabaya.com/?p=29317> [/wp-content/uploads/2022/07/Adobe\\_Photoshop\\_70\\_Downlod\\_Full\\_Version.pdf](#page-0-0) <http://www.studiofratini.com/how-to-install-photoshop-for-mac-on-ubuntu/> <http://uniqueadvantage.info/wp-content/uploads/elisamar.pdf> <http://www.kengerhard.com/photoshop-cs6-il-completo-crack-download/> <https://callejondigital.com/wp-content/uploads/2022/07/adelsat.pdf> <https://ag.ny.gov/system/files/webform/nypd-interactions/2022-06/yenexyl852.pdf> <https://fraenkische-rezepte.com/free-download-for-photoshop/>

[https://pionerossuites.com/wp](https://pionerossuites.com/wp-content/uploads/2022/07/adobe_photoshop_for_pc_download_filehippo.pdf)[content/uploads/2022/07/adobe\\_photoshop\\_for\\_pc\\_download\\_filehippo.pdf](https://pionerossuites.com/wp-content/uploads/2022/07/adobe_photoshop_for_pc_download_filehippo.pdf) <https://landtopnajaso.wixsite.com/seilocansatp/post/download-free-photoshop-7-0-1-app-exe> <https://botkyrkaboxning.se/wp-content/uploads/2022/07/yalmak.pdf>